## **EMFM - Edit Mask Free Mode**

This Natural profile parameter is used to activate/deactivate the Edit Mask Free mode at session startup. This mode allows you to omit literals during input into a field with a numeric edit mask.

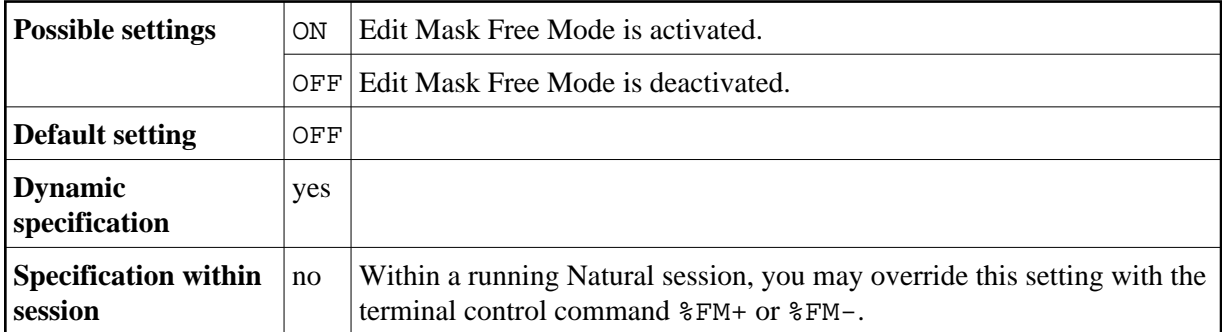

For additional information, see *Numeric Edit Mask Free Mode* in the INPUT statement description in the *Statements* documentation.